**Ordre de service d'action**

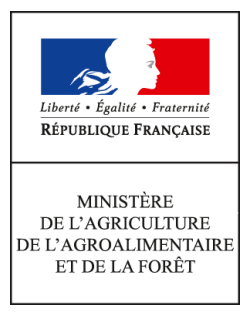

**Direction générale de l'alimentation Service des actions sanitaires en production primaire Sous-direction de la santé et de protection animales Bureau Santé Animale 251 rue de Vaugirard 75 732 PARIS CEDEX 15 0149554955 Instruction technique DGAL/SDSPA/2016-596 22/07/2016**

**Date de mise en application :** Immédiate **Diffusion :** Tout public

**Cette instruction n'abroge aucune instruction. Cette instruction modifie :**  DGAL/SDSPA/2016-419 du 24/05/2016 : Modalités de levée de la zone de restriction dans le cadre

de la lutte contre l'influenza aviaire en France. **Nombre d'annexes :** 1

**Objet :** DGAL/SDSPA/2016-419 du 20/05/2016: Modalités de levée de la zone de restriction dans le cadre de la lutte contre l'influenza aviaire en France - Mise à jour.

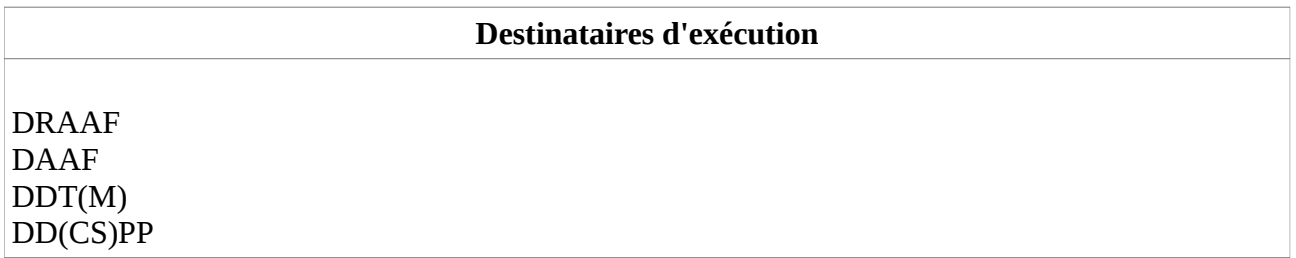

**Résumé :** La levée de la zone de restriction (ZR) pourra être effective à l'issue du plan de surveillance détaillé par la présente instruction, soit au plus tôt à la fin du mois d'août 2016. La levée de la ZR se base sur un plan de surveillance en plusieurs parties, une par espèce et stade de production: les Gallinacés, les Palmipèdes mis en place en unité d'élevage et de prégavage, les Palmipèdes en unités de gavage et les gibiers à plumes.

**Textes de référence :**- Directive 2005/94/CE du Conseil du 20 décembre 2005 concernant des mesures communautaires de lutte contre l'influenza aviaire et abrogeant la directive 92/40/CEE; - Décision 2006/437/CE de la Commission du 4 août 2006 portant approbation d'un manuel de diagnostic pour l'influenza aviaire conformément à la directive 2005/94CE;

- Arrêté ministériel du 18 janvier 2008 fixant les mesures techniques et administratives relatives à la lutte contre l'influenza aviaire;

- Arrêté du 9 février 2016 déterminant des dispositions de lutte complémentaires contre l'influenza aviaire hautement pathogène suite à la détection de la maladie sur le territoire français;

- Note de service 2015-127 du 12 février 2015 relative aux modalités de surveillance

événementielle de l'influenza aviaire hautement pathogène chez les oiseaux domestiques;

- Note de service 2016-537 du 1er juillet 2016 relative aux mesures de contrôle vis - vis de l'IAHP en France- 5ème mise à jour;

- Note de service 2016-272 du 31 mars 2016 relative aux conditions de mise en place des canetons à partir du 9 mai 2016 compte tenu du risque d'IAHP en zone de restriction;

- Note de service 2016-348 du 22 avril 2016 relative aux modalités de la levée des zones de protection et de surveillance dans le cadre de la lutte contre l'IAHP en France.

La levée de la zone de restriction (ZR) interviendra sur la base d'un plan de surveillance des élevages de gallinacés et de palmipèdes, et à l'issue des interventions réalisées dans tous les élevages ciblés et enregistrées dans SIGAL.

Les visites se dérouleront à partir du repeuplement des palmipèdes à l'étage production, soit après le 9 mai 2016.

La survenue de foyers isolés ne remettra pas nécessairement en cause la levée de ZR.

Le plan de surveillance distingue les élevages de Gallinacés, les élevages de Palmipèdes et les élevages de gibier à plumes.

L'objectif du plan de surveillance est de documenter le statut des élevages avicoles de différentes espèces (de réceptivité et sensibilité propres), à différents stade de production et d'exposition au risque d'influenza. Il est ainsi nécessaire d'attendre la reprise d'activité des unités de gavage pour y assurer un dépistage, avant de pouvoir lever la ZR.

## **1. Dépistage en élevage de Palmipèdes**

### *Échantillon de sites d'élevage*

Figure 1 : Calendrier de repeuplement des palmipèdes en ZR en fonction de l'origine des animaux et des dérogations prévues par l'arrêté du 9 février 2016.

La durée de démarrage des canetons peut s'étendre de 3 à 6 semaines, celle en unité de prégavage est de 12 semaines en moyenne.

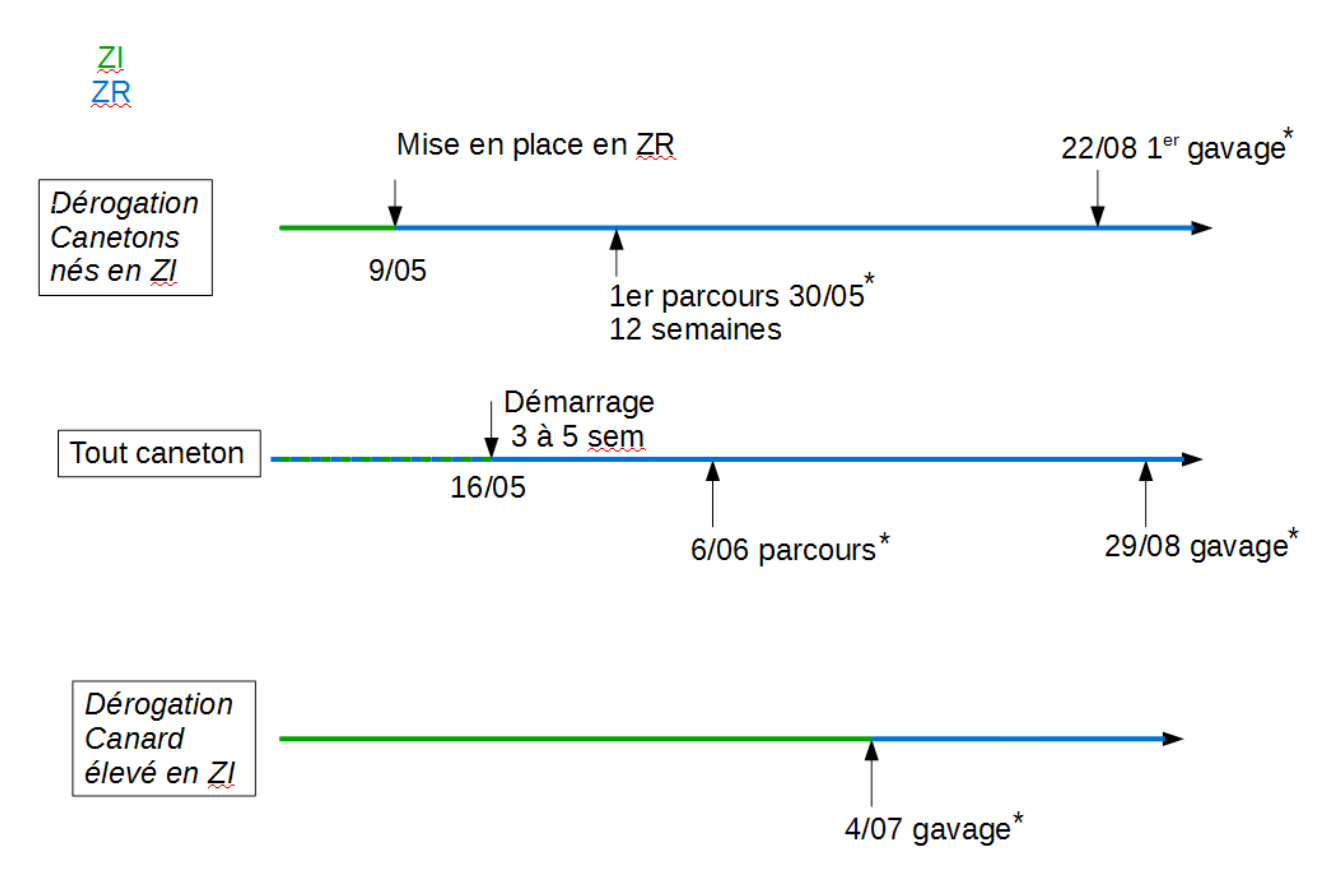

\* Ces dates sont données à titre indicatif compte tenu des pratiques habituelles d'élevage.

### a) Élevages cibles

Les visites avec prélèvements débuteront dès que possible dans les **ateliers d'élevage et de prégavage** des élevages de Palmipèdes sélectionnés (en canetonière et en parcours avant gavage), et seront réalisées par des vétérinaires sanitaires.

**Les ateliers d'élevage seront dépistés avant l'entrée en parcours des animaux. Les ateliers de prégavage seront dépistés au moins 21 jours après l'arrivée des animaux dans l'unité.**

*On désigne par atelier d'élevage, conformément à la nomenclature SIGAL, les ateliers de démarrage de canetons gras et d'oisons.*

Les ateliers de gavage font l'objet d'un plan de surveillance spécifique présenté en partie 2.

Les visites auront lieu dans la ZR globale en incluant les ZP et les ZS (levées ou en cours de levée). L'objectif est de garantir l'absence de recontamination de la filière Palmipèdes à l'étage production (hors gavage) avec une prévalence limite de 1 % et un risque d'erreur de 1 %. Ainsi, 420 sites d'élevages de Palmipèdes à l'étage production sur les 2510 que compte la zone seront échantillonnés.

b) Conduite des visites et modalités de prélèvements

Pour chaque site d'exploitation sélectionné, **un atelier par type de production (un atelier de démarrage et un atelier de prégavage)** fera l'objet d'une visite clinique, avec :

- un contrôle des registres de production et des registres sanitaires de l'ensemble des ateliers du site d'exploitation ;

- la réalisation d'une inspection clinique et de prélèvements pour dépistage sérologique et/ou virologique, dans un atelier d'élevage et un atelier de prégavage du site (hors basse cours). Si plusieurs ateliers par type de production sont présents sur le site, l'atelier est choisi selon les critères suivants classés par ordre de priorité décroissante : l'atelier détient des animaux depuis au moins 21 jours, ayant accès à un parcours, et avec les animaux les plus âgés du site d'exploitation (critères à adapter selon le type d'atelier) ;

- en **atelier d'élevage** : dans l'atelier sélectionné, 20 oiseaux feront l'objet de prélèvements pour un dépistage virologique systématique (écouvillons oro-pharyngés ou trachéaux et cloacaux) et ce, avant l'entrée en parcours ;

- en **atelier de prégavage** : dans l'atelier sélectionné, 40 oiseaux feront l'objet de prélèvements pour un dépistage sérologique (IHA  $\overline{H5}$ ) systématique, et un dépistage virologique (écouvillons oro-pharyngés ou trachéaux et cloacaux) en cas de résultats sérologiques positifs au laboratoire départemental d'analyses (LDA) et ce, 21 jours après l'arrivée des animaux dans l'atelier. Le vétérinaire sanitaire réalise l'ensemble des prélèvements de sang et des écouvillons (oropharyngé ou trachéaux, et cloacaux) le jour de la visite, et doit préciser sur le DAP le numéro INUAV prélevé pour assurer la traçabilité jusqu'au LDA.

La grille d'inspection clinique à compléter par le vétérinaire sanitaire lors de la visite est jointe en annexe.

- en cas de **signes cliniques**, des écouvillons oro-pharyngés ou trachéaux et des écouvillons cloacaux sont effectués sur un minimum de 20 oiseaux (qui ne s'ajoutent pas au dépistage décrit cidessus) ainsi que des prélèvements d'organe sur un minimum de 5 oiseaux présentant des signes cliniques (note de service DGAL/SDSPA/2015-1145) .

c) Analyses prioritaires en LDA agréés

**Dans le cadre de la levée de ZR**, les analyses virologiques des écouvillons correspondant aux lots d'animaux en unité de prégavage ne seront pas réalisées systématiquement. Ces écouvillons feront l'objet d'une analyse virologique uniquement en cas de résultat sérologique non négatif du lot correspondant.

Sur le DAP, le LDA pourra voir l'information relative à cette modalité dans le cadre « Commémoratifs ».

Aussi, à la réception des DAP et de l'ensemble des prélèvements, le LDA réalise :

**-** l'ensemble des analyses virologiques demandées si le DAP ne fait mention que de ce type d'analyse (correspondant aux ateliers d'élevages) ;

**- uniquement** les analyses sérologiques demandées si le DAP fait mention d'analyses sérologique et virologique (correspondant aux ateliers de prégavage).

Les écouvillons issus d'animaux d'ateliers de prégavage (DAP avec analyses sérologique et virologique) sont stockés, et font l'objet, **dans un deuxième temps**, d'une analyse virologique en cas de résultat sérologique non négatif du lot correspondant en LDA.

**Dans le fichier des Résultats d'Analyses Informatisés (RAI), il est important que le LDA indique l'ensemble des échantillons reçus, y compris ceux n'ayant pas fait l'objet d'une analyse (écouvillons).**

Par ailleurs, dans ce cas particulier de levée de la zone de restriction (et uniquement dans ce cas), **toutes les analyses sérologiques demandées par test IHA, pour des lots de palmipèdes situés en ZR (y compris les reproducteurs), ne sont réalisées que pour le sous-type H5 en LDA à la publication de cette présente note, et ce jusqu'à l'achèvement de ce plan de surveillance et de la levée de la zone de restriction (tableau 1). Le sous-type H7 ne sera pas testé, afin de préserver les capacités analytiques des laboratoires.**

**Les antigènes nationaux, produits et transmis par le LNR, seront utilisés pour l'ensemble des dépistages réalisés à des fins de levée de la zone de restriction.**

**Les antigènes européens, produits par le LRUE et transmis par le LNR, seront utilisés dans le cadre de l'enquête annuelle de 2016 décrite dans la note DGAL/SDSPA/2016-512, débutant après la levée de la zone de restriction dans cette zone.**

**Tableau 1 : Réactif du test IHA (antigènes et origine) à utiliser par les LDA en fonction de l'origine des lots de palmipèdes prélevés**

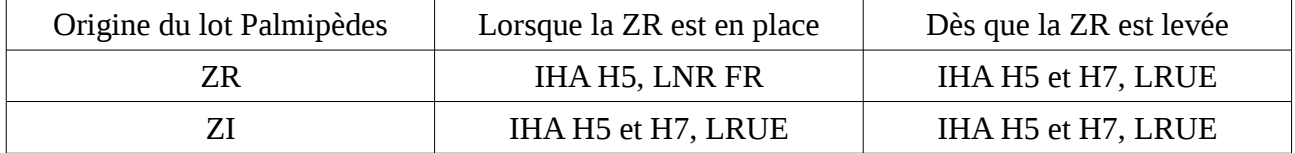

Malgré la mise en place de ces mesures, en cas de dépassement des capacités analytiques d'un LDA en ZR, une redistribution et une planification des analyses sont possibles dans un LDA situé hors de la ZR. En l'absence de proximité géographique, la collecte peut s'effectuer vers un laboratoire non agréé puis dirigée vers le LDA réalisant les analyses. Dans tous les cas, j'attire votre attention sur l'importance d'envoyer la Demande d'Analyses informatisées (DAI) au laboratoire réalisant les analyses.

d) Enregistrement des interventions sur SIGAL

L'échantillonnage se fait pour chaque département par tirage au sort à l'échelle du site d'exploitation (n°SIRET) présent sur chaque commune de ZR.

Une campagne « Surveillance Palmipèdes - Levée de ZR » est créée dans SIGAL (campagne n°14 rattachée au plan prévisionnel national IASRVPRG – Influenza aviaire – Surveillance programmée) avec une répartition des interventions récapitulées dans les tableaux 2A et 2B :

De façon à **cibler tous les stades de la production** jusqu'en fin de prégavage (et l'âge des animaux), chaque département devra répartir les visites sur deux périodes :

- une **première moitié des visites** devra être réalisée entre le 30 mai et le 1er juillet 2016 dans les ateliers d'élevage et de prégavage des sites d'exploitation sélectionnés. Les animaux jeunes, de plus de 21 jours d'âge et en première moitié d'unité de prégavage, sont ciblés.

Le tirage au sort des visites de cette période 1 concerne tous les sites d'exploitation comptant au moins une unité d'élevage. Les sites peuvent être mixtes et compter des unités d'élevage et de prégavage . Sur ces sites, les unités d'élevage et de prégavage feront l'objet d'un dépistage ;

- une **deuxième moitié des visites** devra être réalisée entre le 4 juillet et le 30 15 août 2016 dans les ateliers de prégavage des sites d'exploitation sélectionnés. Les animaux en deuxième moitié d'unité de prégavage, en fin de parcours et d'âge plus avancé, sont ciblés.

Le tirage au sort des visites de cette période 2 concerne tous les sites d'exploitation comptant au moins une unité de prégavage. Sur ces sites, les unités d'élevage et de prégavage feront l'objet d'un dépistage. Par ailleurs, les sites avant déjà été visités entre le 30 mai et le 1<sup>er</sup> juillet 2016, ne feront pas partie de ce deuxième tirage au sort.

Le nombre de visites à réaliser par département, par zone (en ZR (hors ZP/ZS) et en ZP/ZS) et par période est indiqué dans le tableau 2.

Les interventions ont été programmées au niveau national de la façon suivante :

- pour tout site d'exploitation dans lequel un seul atelier (d'élevage ou de prégavage) était recensé sur la commune (hors Gallinacés, Palmipèdes reproducteurs et en atelier de gavage, et basse-cours) : l'intervention a été directement rattachée à l'INUAV correspondant, avec une visite clinique et un dépistage sérologique (pour les ateliers de prégavage) et virologique ;

- pour les sites d'exploitation dans lesquels plusieurs ateliers d'un type de production (élevage ou prégavage) étaient recensés sur la commune (hors Gallinacés, Palmipèdes reproducteurs et en atelier de gavage, et basse-cours) : une intervention a été rattachée à l'exploitation (n°SIRET) concernée, avec une visite clinique et un dépistage sérologique et virologique. Pour ces interventions, il revient à la DDecPP de les affecter a posteriori, une fois la visite réalisée, à l'INUAV ayant été concerné par l'inspection clinique et le dépistage des animaux.

- pour les sites d'exploitation dans lesquels plusieurs ateliers pour les deux types de production (élevage et prégavage) étaient recensés sur la commune (hors Gallinacés, Palmipèdes reproducteurs et en atelier de gavage, et basse-cours) : deux interventions ont été rattachées à l'exploitation (n°SIRET) concernée, avec une visite clinique et un dépistage sérologique (pour les ateliers de prégavage) et virologique. Pour ces interventions, il revient à la DDecPP de les affecter a posteriori,une fois la visite réalisée, à l'INUAV ayant été concerné par l'inspection clinique et le dépistage des animaux, pour chaque type d'atelier visité.

Certaines **visites déjà réalisées** dans le cadre de la dérogation de mise en place de canetons à partir du 9 mai 2016 (instruction 2016-272) seront comptabilisées et reliées aux interventions prévues dans la campagne « Surveillance Palmipèdes - Levée de ZR » par la modalité d'intervention conjointe.

La DDecPP devra également s'assurer que les sites d'exploitation, ayant des ateliers de prégavage, retenus pour la visite ont au moins un atelier détenant des animaux depuis au moins 21 jours. Si tel n'est pas le cas, le site d'exploitation devra être modifié sur l'intervention avant l'édition du DAP pour éviter de payer une visite au vétérinaire qui ne sera pas appropriée.

Que l'intervention soit programmée ou non, le résultat de la visite clinique devra être décrit au niveau du descripteur « Conclusion de la visite » avec comme valeurs possibles « Pas de suspicion » ou « Suspicion clinique ».

**Tableau 2 : Répartition du nombre d'élevages de Palmipèdes avec au moins une unité d'élevage ou une unité de prégavage conditionnant le nombre de visites à réaliser par département : (A) en ZR hors ZP/ZS, (B) en ZP/ZS (données SIGAL au 8 mai 2016).**

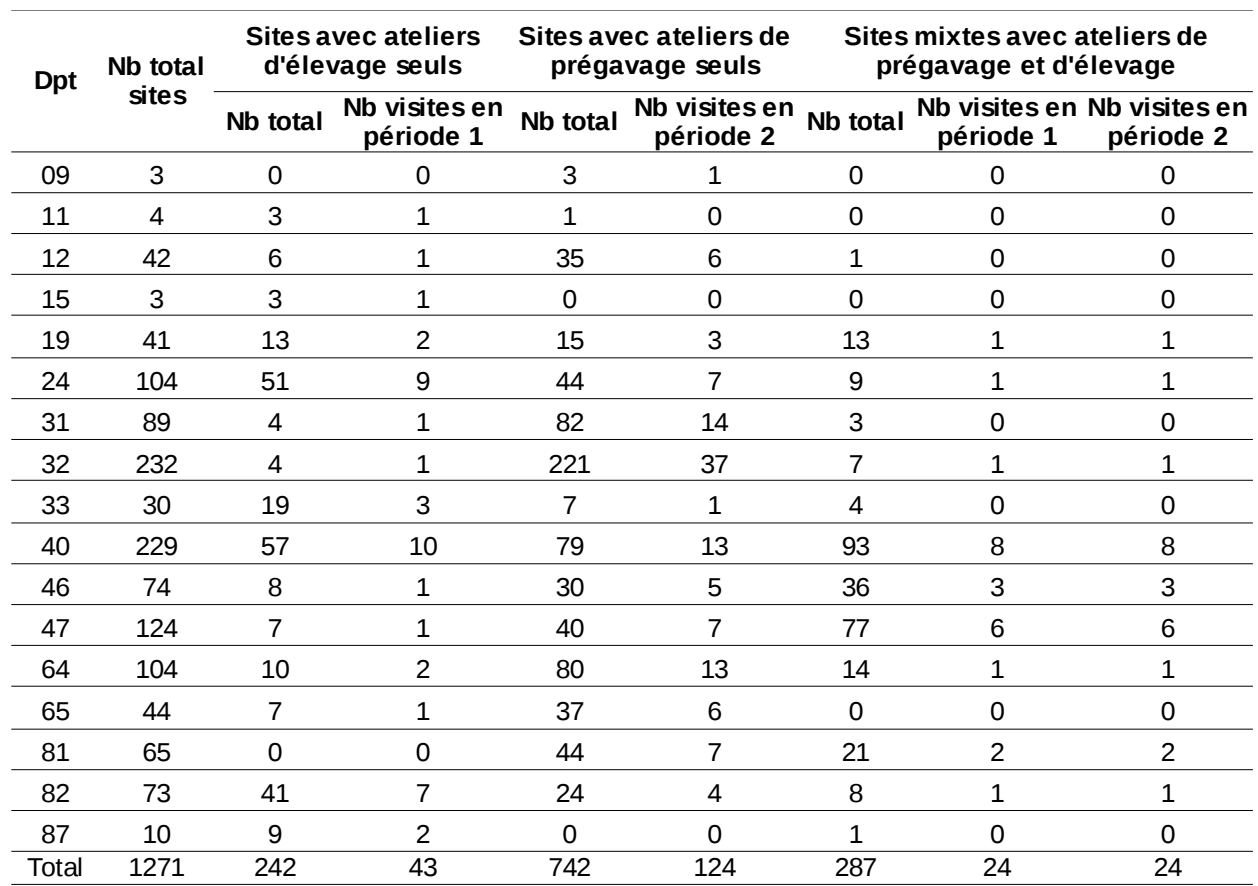

**(A)**

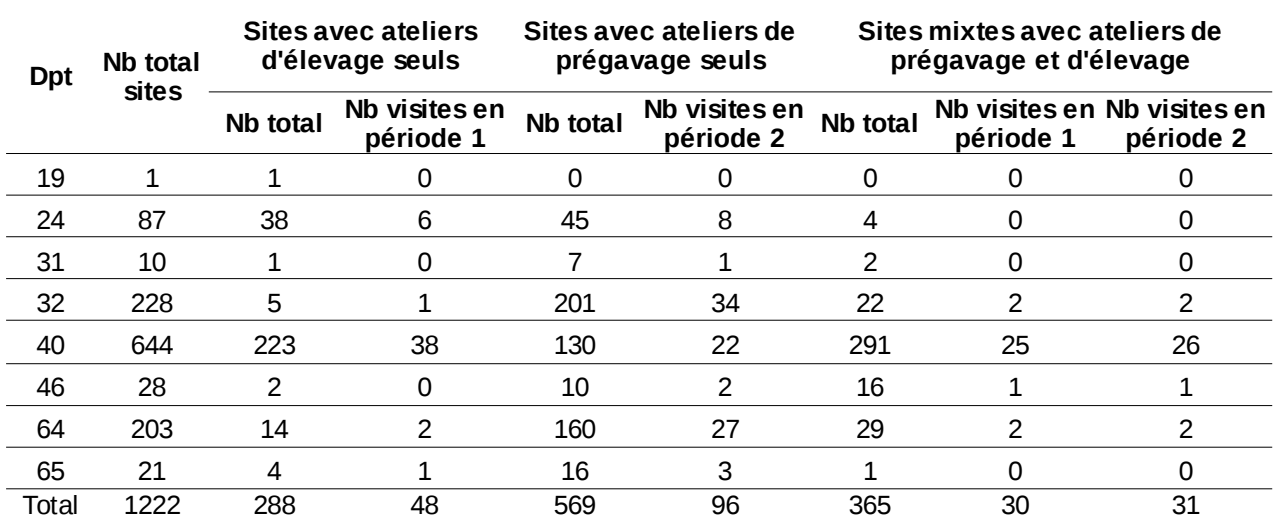

### **2. Dépistage en abattoir des lots de Palmipèdes gavés**

#### a) Modalités de surveillance

Un plan de surveillance en abattoir par sérologie IHA  $H_5$  et virologie des animaux en atelier de gavage est défini en cours de construction.

Le plan présenté ci-dessous est **susceptible d'être modifié**.

L'objectif sera de vérifier l'absence de contamination des canards en gavage avec un taux de prévalence limite de 1 % et un risque d'erreur de 1 %. Compte tenu d'une estimation de l'ordre de 50 % de repleuplement des lots de canards à gaver en unité de gavage en ZR, l'échantillon initialement prévu de 425 lots a été ré-évalué à **360 lots**, réparti dans 6 départements (tableau 4). **Les unités de gavage repeuplées tardivement** (notamment en septembre pour les volailles festives) **seront surveillées dans le cadre de l'enquête sérologique annuelle.** Le complément des prélèvements sera réalisé dans le cadre de l'enquête sérologique annuelle, après la levée de la zone de restriction (instruction DGAL/SDSPA/2016-512)., soit un échantillon de 425 lots sur les 3276 ateliers que compte la ZR.

Ces lots doivent être prélevés prioritairement à l'abattoir : en effet, le dépistage en abattoir permet une mise en œuvre facilitée étant donné la période de gavage relativement courte (12 jours en moyenne).

Les premières mises en place de canards en gavage auront lieu à partir du 4 juillet conformément à la dérogation mentionnée dans l'arrêté du 9 février 2016.

Au vu de la dérogation de mise en place de canards en gavage en provenance de ZI à partir du 4 juillet 2016, la date des premiers dépistages est à préciser en fonction de la date de reprise d'activités des abattoirs et de l'identification des abattoirs mobilisés, et du nombre de lots concernés par opérateur.

En dehors de ce cadre dérogatoire, la reprise des activités des abattoirs de palmipèdes est programmée à mi-août.

Un nombre de lots par abattoir a été établi selon le même protocole détaillé dans la note 2016-243, c'est à dire selon le tonnage annuel de chaque abattoir, présenté dans le tableau 4. L'origine du lot n'est pas imposée dans ce plan d'échantillonnage. Il convient de prélever tout lot quel que soit son département d'origine.

Chaque lot prélevé fera l'objet d'un dépistage sérologique (20 prélèvements de sang à la saignée pour analyse IHA) et virologique (40 écouvillons cloacaux pour analyse PCR).

Chaque prélèvement sera identifié à partir du n°INUAV ou du n° SIRET figurant sur la fiche d'Information sur la Chaîne Alimentaire (ICA).

**Un seul lot par atelier de gavage (n°INUAV) devra faire l'objet d'un dépistage.** Un éleveur gaveur ayant 3 ateliers de gavage, pourra donc potentiellement faire l'objet de 3 dépistages.

**En cas de difficulté** des abattoirs d'un département mentionnés dans le tableau 4, la DDecPP des SVI concernés pourra :

**-** mobiliser un autre abattoir de son département, ou d'un autre département en coordination avec le SVI,

**-** comptabiliser les interventions réalisées dans le cadre de la dérogation du 4 juillet 2016 (DGAL/SDSPA/2016-482) dans ce plan,

**-** réaliser des dépistages en élevage dans son département,

**-** et en dernière intention, solliciter une autre DDecPP de la ZR pour prendre en charge une partie des dépistages, en coordination avec le SRAL.

Tableau 3 : Nombre d'ateliers de gavage par département en ZR (données SIGAL au 10 juillet 2016)

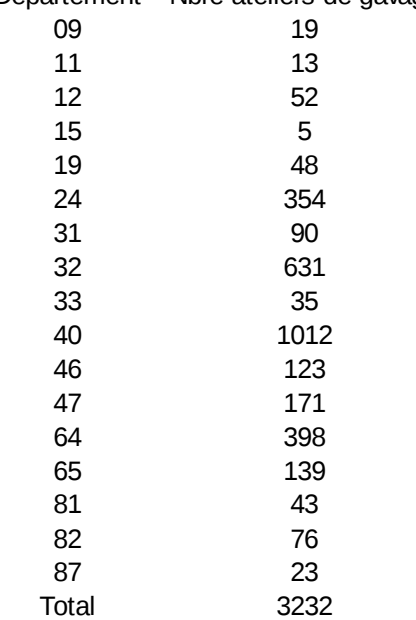

# Département Nbre ateliers de gavage

Tableau 4 : Liste des abattoirs de Palmipèdes dont le tonnage est supérieur à 4000 par an (données 2015) avec la répartition du nombre de lots par abattoir.

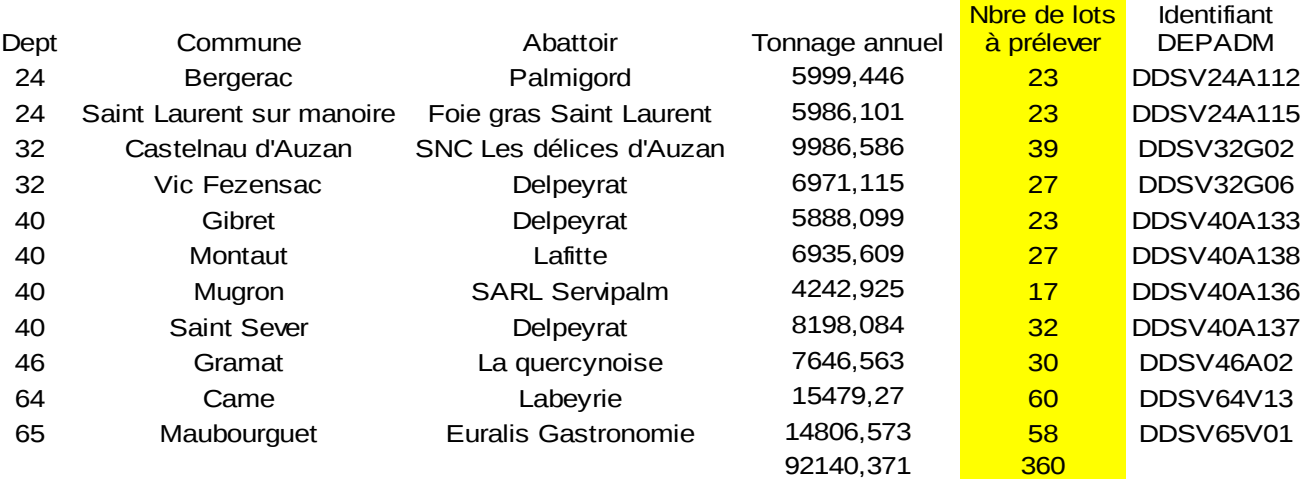

### b) Modalités d'enregistrement sur SIGAL

Une campagne dédiée à la surveillance des unités de gavage a été créé, nommée « Surveillance gavage – Levée de ZR » et rattachée au plan prévisionnel national « Influenza aviaire – Surveillance programmée ».

Tout dépistage réalisé à l'abattoir dans le cadre du plan décrit ci-dessus ou de la dérogation du 4 juillet 2016 (DGAL/SDSPA/2016-482), doit faire l'objet d'une intervention rattachée à la campagne « Surveillance gavage – Levée de ZR ».

Les modalités d'enregistrement sont détaillées dans l'annexe de cette note.

#### c) Gestion des lots ayant un résultat non négatif en LDA

A la réception de tout résultat non négatif en LDA, le SVI ou la DDecPP du département correspondant au site d'intervention doit informer la DDecPP d'origine du lot suspect.

En cas de **résultat sérologique non négatif** et de **résultat virologique non négatif** (gène M positif **et** ARN H5/H7 positif) en **LDA**, l'élevage d'origine du lot fera l'objet d'un APMS dans l'attente de la confirmation des résultats par le LNR. La Mission des Urgences sanitaires (MUS) devra être informée dans les plus brefs délais par message sur la boîte alertes.dgal@agriculture.gouv.fr. La DDecPP d'origine du lot devra organiser rapidement une visite vétérinaire dans l'élevage d'origine. Les modalités de gestion de suspicion sont décrites dans l'instruction DGAL/SDSPA/2016-537.

En cas de **résultat sérologique non négatif** et de **résultat virologique négatif** en **LDA**, la DDecPP d'origine du lot devra attendre la confirmation du **LNR** pour organiser une visite vétérinaire dans l'élevage d'origine et une enquête épidémiologique.

Au cours de la visite, le vétérinaire effectuera un contrôle du registre d'élevage ainsi qu'une inspection clinique de toutes les unités de production du site d'élevage. En cas de signes cliniques, des écouvillons oro-pharyngés ou trachéaux et des écouvillons cloacaux sont effectués sur un minimum de 20 oiseaux ainsi que des prélèvements d'organe sur un minimum de 5 oiseaux présentant des signes cliniques (note de service DGAL/SDSPA/2015-1145).

Dans tous les cas, une enquête épidémiologique devra être réalisée rapidement pour identifier les origines et les lots contacts du lot suspect. L'objectif de l'enquête épidémiologique est d'identifier toutes les unités potentiellement contaminées par le lot suspect, afin de prévenir tout risque de résurgence d'épisode influenza aviaire.

# **3. Inspection en élevage de Gallinacés**

### *Échantillon de sites d'élevage*

a) Élevages cibles

Les visites débuteront dès maintenant**.**  Les visites sont réalisées **dans la ZR** par un vétérinaire sanitaire.

Seuls les **élevages de gallinacés** (hors gibier à plume et basse-cours) localisés **dans des communes ayant des élevages de palmipèdes** pourront faire l'objet d'une visite. Ils sont en effet considérés plus à risque de contamination d'influenza aviaire.

L'objectif étant de garantir le statut indemne des sites d'exploitation de gallinacés situés sur une commune détenant des palmipèdes et localisée en ZR, avec un taux de prévalence limite de 1 % et un risque d'erreur de 1 %. Ainsi, 425 sites d'exploitation seront visités sur les 3002 que compte la zone. La répartition du nombre de sites d'exploitation à visiter par département est définie dans le tableau 4.

**Tableau 4 : Nombre de sites d'exploitation gallinacés recensés (hors gibier, basse-cours et couvoir) et à visiter dans les communes de ZR ayant des ateliers de palmipèdes (données SIGAL au 8 mai 2016).**

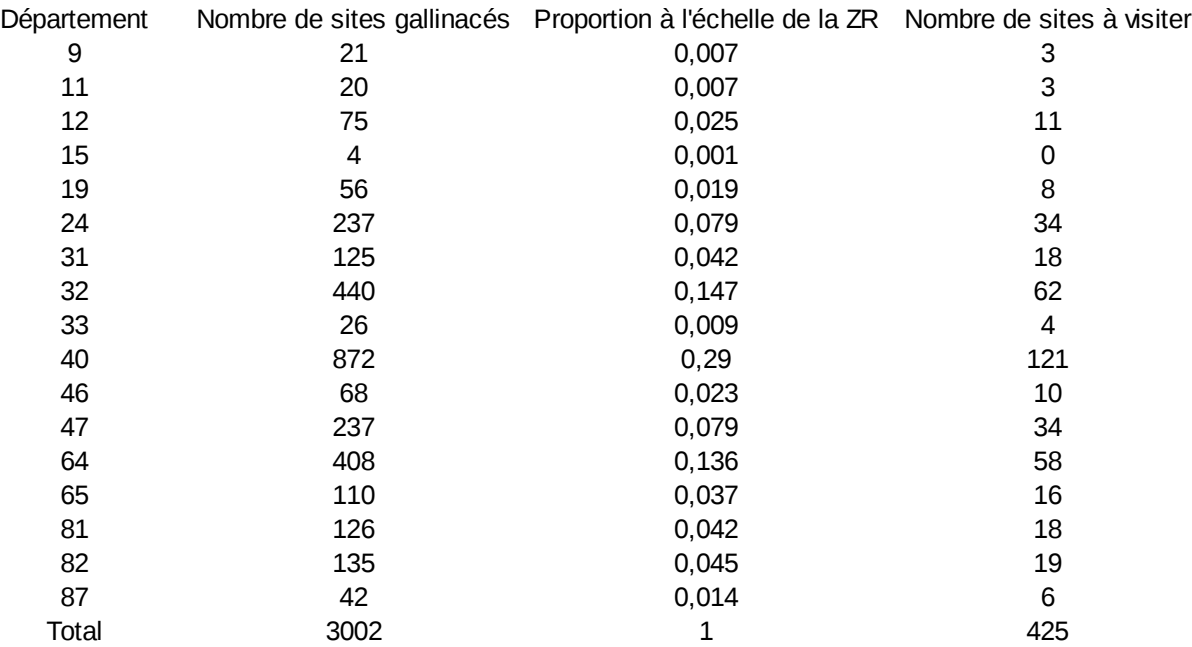

#### b) Conduite des visites

En rappel de la note 2016-348, on entend par site d'exploitation commerciale le regroupement d'ateliers appartenant à un détenteur professionnel donné (ayant n° SIRET), sur une commune donnée.

Une visite devra être réalisée dans l'atelier ou l'un des ateliers présent sur tout site d'exploitation commerciale sélectionné par tirage au sort dans les communes pour lesquelles des ateliers de Palmipèdes sont présents avec, pour chaque site :

- le contrôle des registres de production et des registres sanitaires de l'ensemble des ateliers du site d'exploitation ;
- la réalisation d'une inspection clinique dans l'atelier ou l'un des ateliers du site (hors basse cours). Cet atelier est choisi selon les critères suivants, classés par ordre de priorité décroissante : l'atelier détient des animaux depuis au moins 21 jours, ayant accès à un parcours, et avec les animaux les plus âgés du site d'exploitation. La grille d'inspection clinique à compléter par le vétérinaire sanitaire lors de la visite est jointe en annexe 1 ;
- En cas de signes cliniques, des écouvillons oro-pharyngés ou trachéaux et des écouvillons cloacaux sont effectués sur un minimum de 20 oiseaux ainsi que des prélèvements d'organe sur un minimum de 5 oiseaux présentant des signes cliniques (note de service DGAl/SDSPA/2015-1145).

c) Enregistrement des interventions sur SIGAL

Une campagne est créée sous SIGAL, nommée « Surveillance Gallinacés - Levée de ZR » (campagne n°13 rattachée au plan prévisionnel national IASRVPRG – Influenza aviaire – Surveillance programmée).

Les interventions ont été programmées au niveau national de la façon suivante :

- pour tout site d'exploitation dans lequel un seul atelier était recensé sur la commune (hors Palmipèdes et basse-cours) : l'intervention a été directement rattachée à l'INUAV correspondant, avec une visite clinique ;

- pour les sites d'exploitation dans lesquels plusieurs ateliers étaient recensés sur la commune (hors Palmipèdes et basse-cours) : une intervention a été rattachée à l'exploitation (n°SIRET) concernée, avec une visite clinique programmée. Pour ces interventions, il revient à la DDecPP de les affecter a posteriori,une fois la visite réalisée, à l'INUAV ayant été concerné par l'inspection clinique des animaux.

La DDecPP devra également s'assurer que les sites d'exploitation retenus pour la visite ont au moins un atelier détenant des animaux depuis au moins 21 jours. Si tel n'est pas le cas, le site d'exploitation devra être modifié sur l'intervention avant l'édition du DAP pour éviter de payer une visite au vétérinaire qui ne sera pas appropriée.

Que l'intervention soit programmée ou non, le résultat de la visite clinique devra être décrit au niveau du descripteur « Conclusion de la visite » avec comme valeurs possibles « Pas de suspicion » ou « Suspicion clinique ».

En cas de suspicion clinique, la DDecPP devra également s'assurer que le laboratoire transmet ses résultats dans SIGAL avec le rattachement à l'intervention. Si les résultats sont transmis sous forme d'INP (Intervention Non programmée), la DDecPP devra les rattacher manuellement.

# **4. Plan de surveillance en élevage de gibier à plumes**

En parallèle, un plan de surveillance spécifique aux gibiers à plume est décrit dans l'instruction DGAL/SDSPA/2016-481 prévu et fera l'objet d'une prochaine instruction. L'objectif est de garantir l'absence de contamination des unités d'élevage et des volières de canards colverts démarrés des élevages de reproducteurs au cours de la mise en place des oiseaux précédant la période de chasse (en particulier pour l'espèce canard colvert).

A ce jour, tous les élevages de canards colverts reproducteurs identifiés en ZR ont un résultat de dépistage favorable.

# **5. Conditions de levée de la ZR**

L'ensemble de la ZR sera levée au même moment, par modification de l'arrêté ministériel du 9 février 2016 déterminant des dispositions de lutte complémentaires contre l'influenza aviaire hautement pathogène, lorsque l'ensemble des visites programmées en élevages de Gallinacés, de Palmipèdes et de gibier à plumes aura été réalisé et se sera révélé favorable.

Il convient donc de cibler pour l'ensemble des départements la fin de ces dépistages au 31 août 2016.

Toutefois, en application de l'article 7 de l'arrêté ministériel du 9 février 2016, les territoires qui en feraient la demande peuvent après avis du CROPSAV bénéficier d'une levée de la ZR précoce dans la mesure où la surveillance y aurait été faite et où une analyse de risque aurait été menée. Une telle démarche nécessite une information préalable de la DGAL avant la consultation du CROPSAV et de la CE.

Si de nouveaux fovers venaient à être détectés, les modalités de zonage tiendront compte du nombre de foyers déclarés et de leur localisation. comme ce fut le cas récemment dans l'Aveyron et la Dordogne, ils seraient gérés « classiquement » en suivant les prescriptions réglementaires (zones de protection et de surveillance, interdictions de mouvements, enquêtes épidémiologiques, etc.). Ils ne feraient pas obstacle a priori, sauf extension importante, à la levée de la ZR.

Les DRAAF participeront à la coordination et à la planification des ressources nécessaires en termes d'interventions vétérinaires et d'analyses en laboratoire, et feront appel au besoin à des ressources extérieures à leur territoire.

Une réunion de planification permettra de réaffecter les DAI et les DAP au besoin avant le lancement des interventions sur le terrain..

Je vous prie de bien vouloir m'informer des difficultés que vous pourriez rencontrer dans l'application de cette instruction.

> Le directeur général adjoint de l'alimentation Chef du service de la gouvernance et de l'International CVO Loïc EVAIN

# **Annexe – Gestion SIGAL**

Dans SIGAL, les interventions à effectuer par chaque service d'inspection en abattoir ont été créées. Celles-ci sont rattachées à la campagne n° 16 « Surveillance gavage – levée de ZR » rattachée au plan prévisionnel national « Influenza aviaire - Surveillance programmée » (sigle = IASRVPRG).

Le site d'intervention et le maître d'oeuvre ont été initialisés avec l'établissement « SVI » de l'abattoir et son département d'implantation. Le site d'intervention correspond au département ayant réalisé le dépistage quelque soit l'origine du lot.

Pour retrouver ces interventions dans SIGAL, voici le mode opératoire proposé :

Dans le module Etablissement, onglet Filtre, rechercher le SVI de l'abattoir concerné à l'aide de l'identifiant DEPADM.

#### Exemple pour le SVI de Gramat (46) :

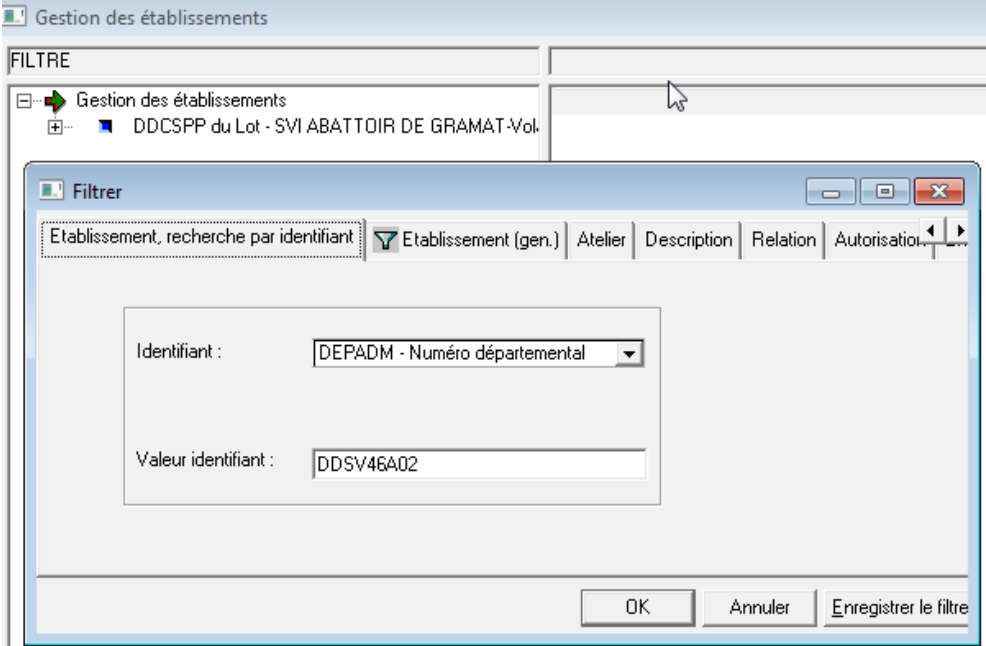

A partir de l'établissement, le menu Intervention (clique droit) permet d'ouvrir une fenêtre liée aux interventions de l'établissement. En se positionnant dans l'onglet 'Intervention prévisionnelle', vous trouverez l'ensemble des interventions qui ont été générées pour le SVI :

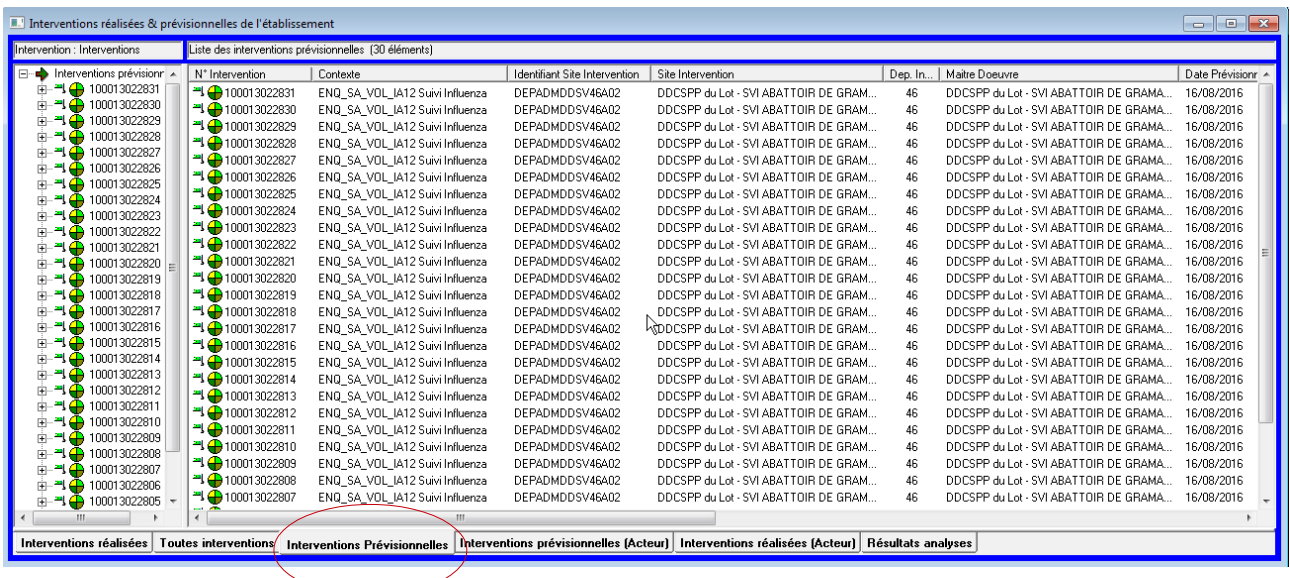

Lorsque les prélèvements auront été effectués, l'utilisateur choisira l'une de ces interventions. Sur la fenêtre de propriété, l'utilisateur devra enregistrer l'identifiant INUAV et la date de réalisation.

Lors de la modification du site d'intervention, le système propose de modifier l'acteur maître d'oeuvre. Il convient de répondre Non à la question de manière à laisser le SVI de l'abattoir en maître d'oeuvre de l'intervention. .

Si l'intervention n'a pas été effectuée dans le SVI de l'abattoir défini par défaut, il convient également de modifier cette information : soit un autre SVI, soit la DDecPP ou le vétérinaire officiel si l'intervention a été réalisée dans une tuerie. Dans ce cas, sélectionnez la(les) intervention(s) et à l'aide du menu 'Modifier maître d'oeuvre' (clique droit), vous pouvez changer le SVI en choisissant l'option 'Maître d'oeuvre spécifique' et en renseignant le type identifiant 'DEPADM' et la valeur de l'identifiant du SVI :

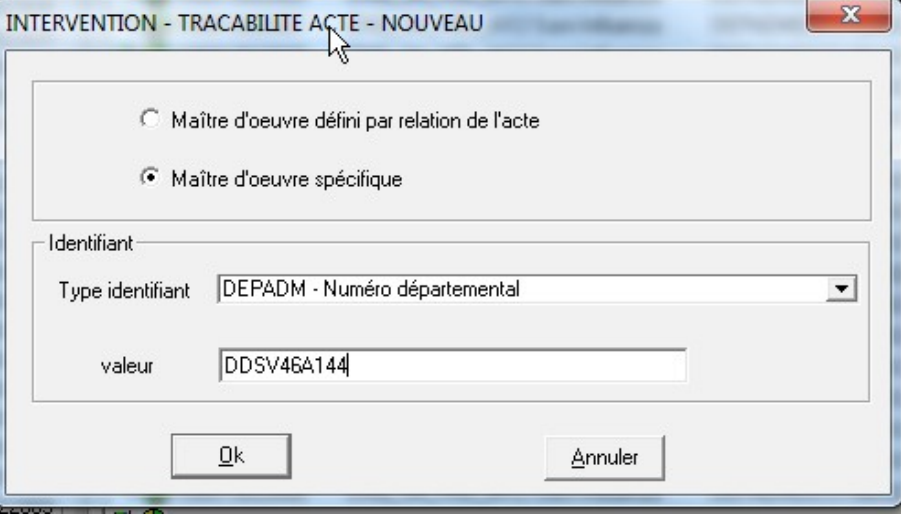

Après avoir enregistré les modifications de l'intervention à l'aide du menu 'Enregistrer', l'utilisateur pourra compléter les descripteurs de l'intervention et éditer le DAP via le bouton 'Détail intervention'.